INSTRUCCIONES PARA LA CUMPLIMENTACIÓN DEL EXCEL "LABORES DE APOYO"

encolabozo

#### **OBTENCIÓN Y MANTENIMIENTO DEL TÍTULO DE ENTIDAD COLABORADORA DE LA ADMINISTRACIÓN HIDRÁULICA**

**Versión 1**

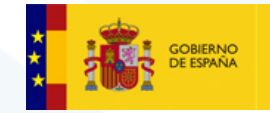

MINISTERIO<br>PARA LA TRANSICIÓN ECOLÓGICA<br>Y EL RETO DEMOGRÁFICO

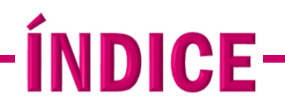

#### **[1. CONSIDERACIONES GENERALES](#page-2-0)**

Consideraciones generales para la cumplimentación del excel "Labores de apoyo", tanto para solicitar la obtención como la modificación del título de ECAH.

#### **[2. OBTENCIÓN DEL TÍTULO ECAH](#page-3-0)**

Instrucciones para la cumplimentación de cada pestaña del excel "Labores de apoyo", en el caso de solicitar la obtención del título de ECAH.

### **[3. MODIFICACIÓN DEL TÍTULO ECAH](#page-4-0)**

Instrucciones para la cumplimentación de cada pestaña del excel "Labores de apoyo", en el caso de solicitar el mantenimiento del título de ECAH.

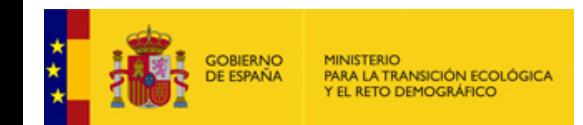

### **1. CONSIDERACIONES GENERALES**

<span id="page-2-0"></span>Para visualizar los registros en todos los desplegables se debe utilizar la flecha hacia arriba.

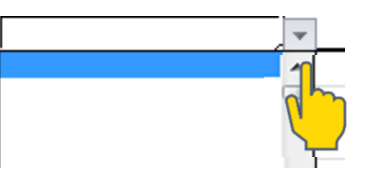

En las pestañas "Delegación" y "Acreditación" se debe añadir un registro por cada laboratorio.

> No se deben eliminar registros existentes ni incluir registros nuevos entre filas. Todos los registros nuevos deben añadirse al final, a partir del último.

> > Solo se deben rellenar las sustancias /tomas de muestra existentes en los desplegables (no se deben insertar registros).

> > > Para solicitar sustancias/tomas de muestra no disponibles en los desplegables, deberá rellenarse un archivo excel aparte. Este excel mantendrá el mismo formato y contenido que las pestañas correspondientes del excel original.

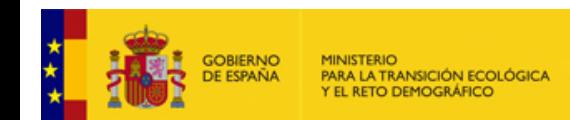

Instrucciones para la cumplimentación del excel "Labores de apoyo"

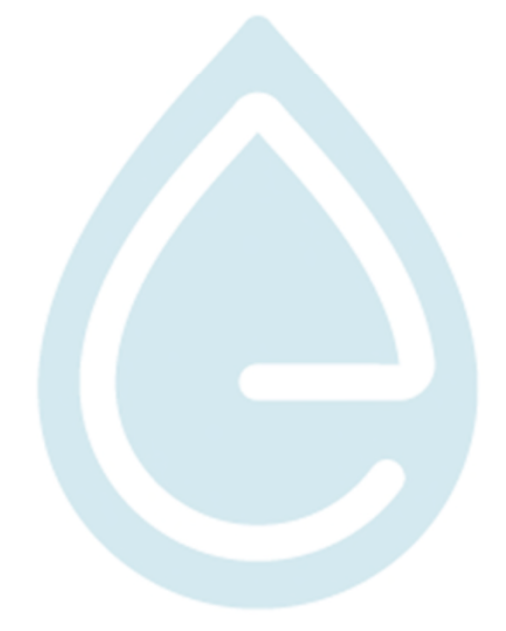

# 2. OBTENCIÓN DEL TÍTULO ECAH-

<span id="page-3-0"></span>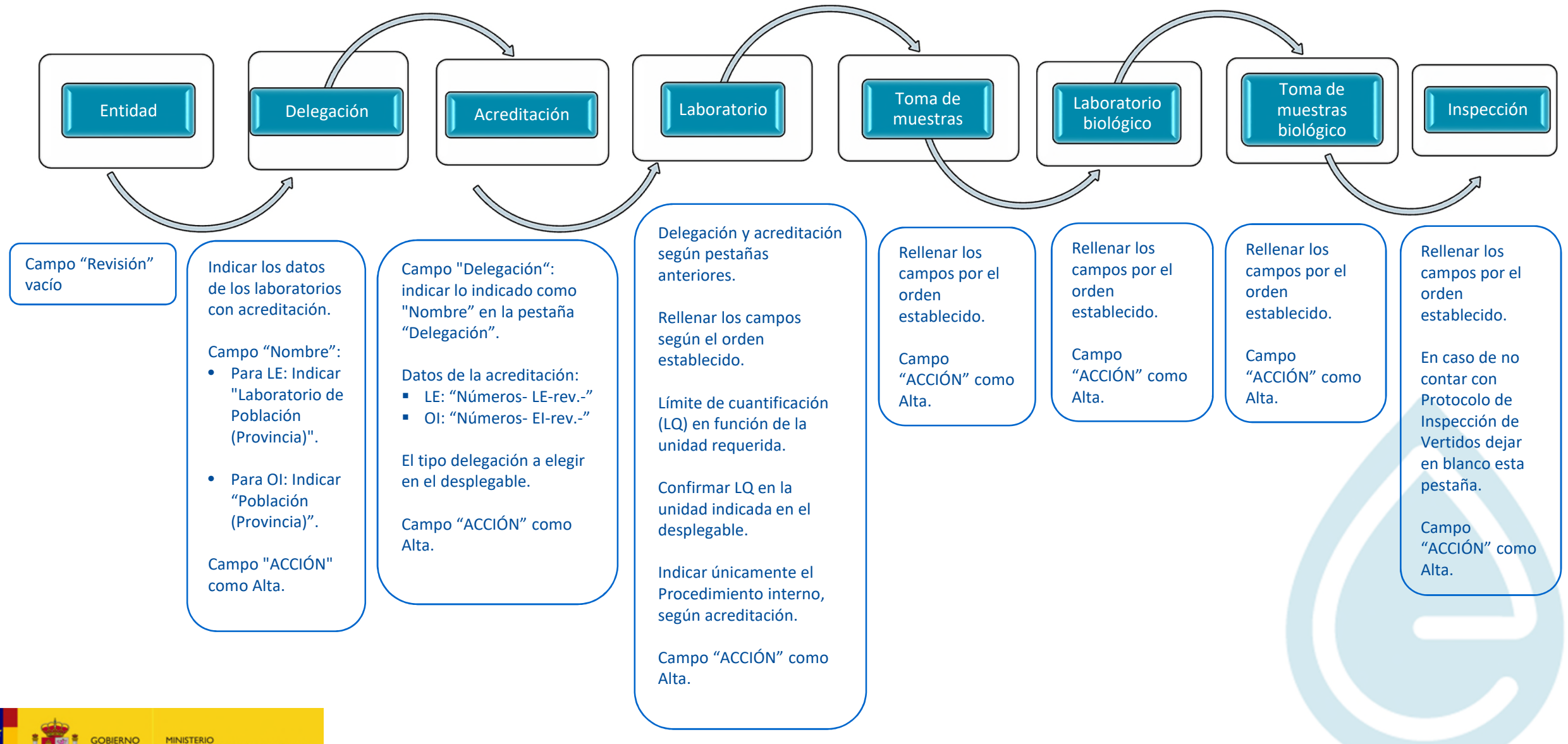

DE ESPAÑA

Instrucciones para la cumplimentación del excel "Labores de apoyo"

# - 3. MODIFICACIÓN DEL TÍTULO ECAH $\hspace{0.1mm}-\hspace{0.1mm}$

<span id="page-4-0"></span>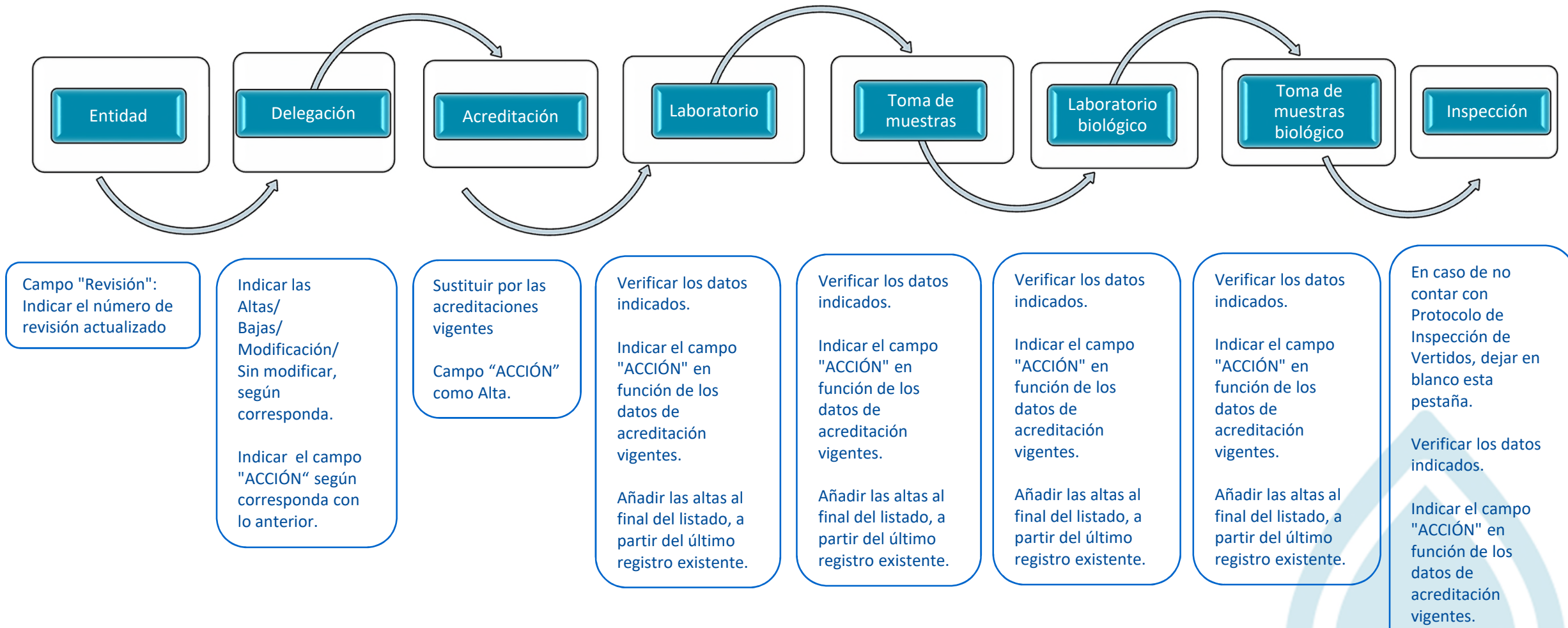

Añadir las altas al final del listado, a partir del último registro existente.

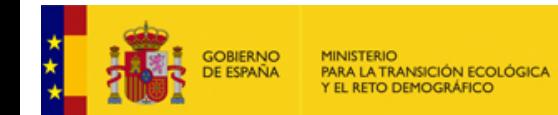

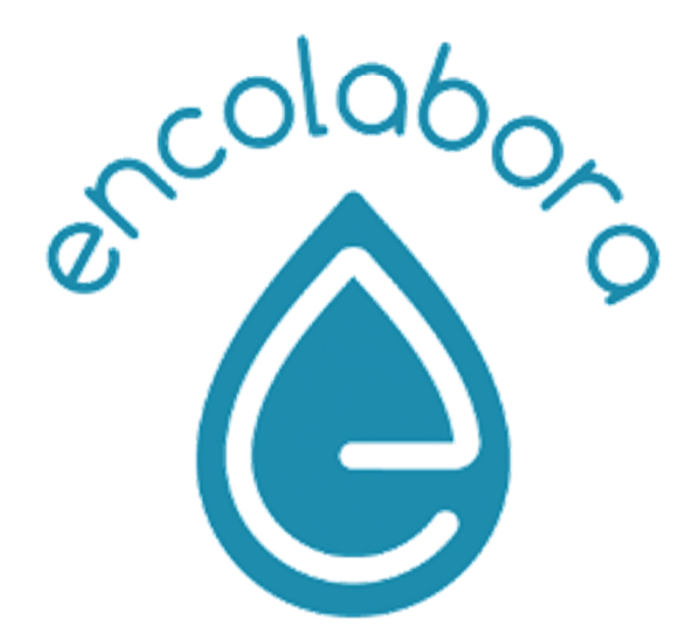

**Correo de contacto: [entidades\\_colaborado@miteco.es](mailto:entidades_colaborado@miteco.es)**

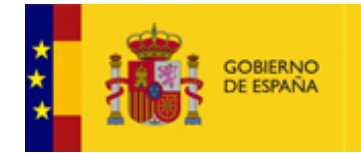

**MINISTERIO** PARA LA TRANSICIÓN ECOLÓGICA Y EL RETO DEMOGRÁFICO

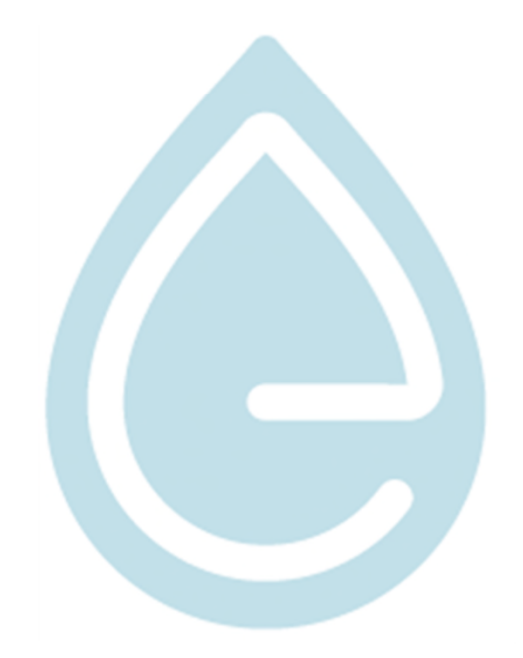